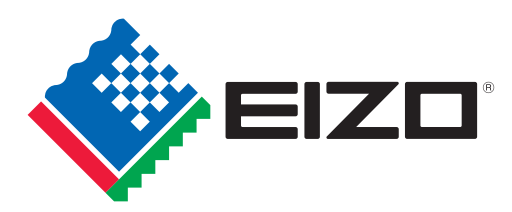

# **CuratOR** Caliop

Softwarelösung für die OP Integration

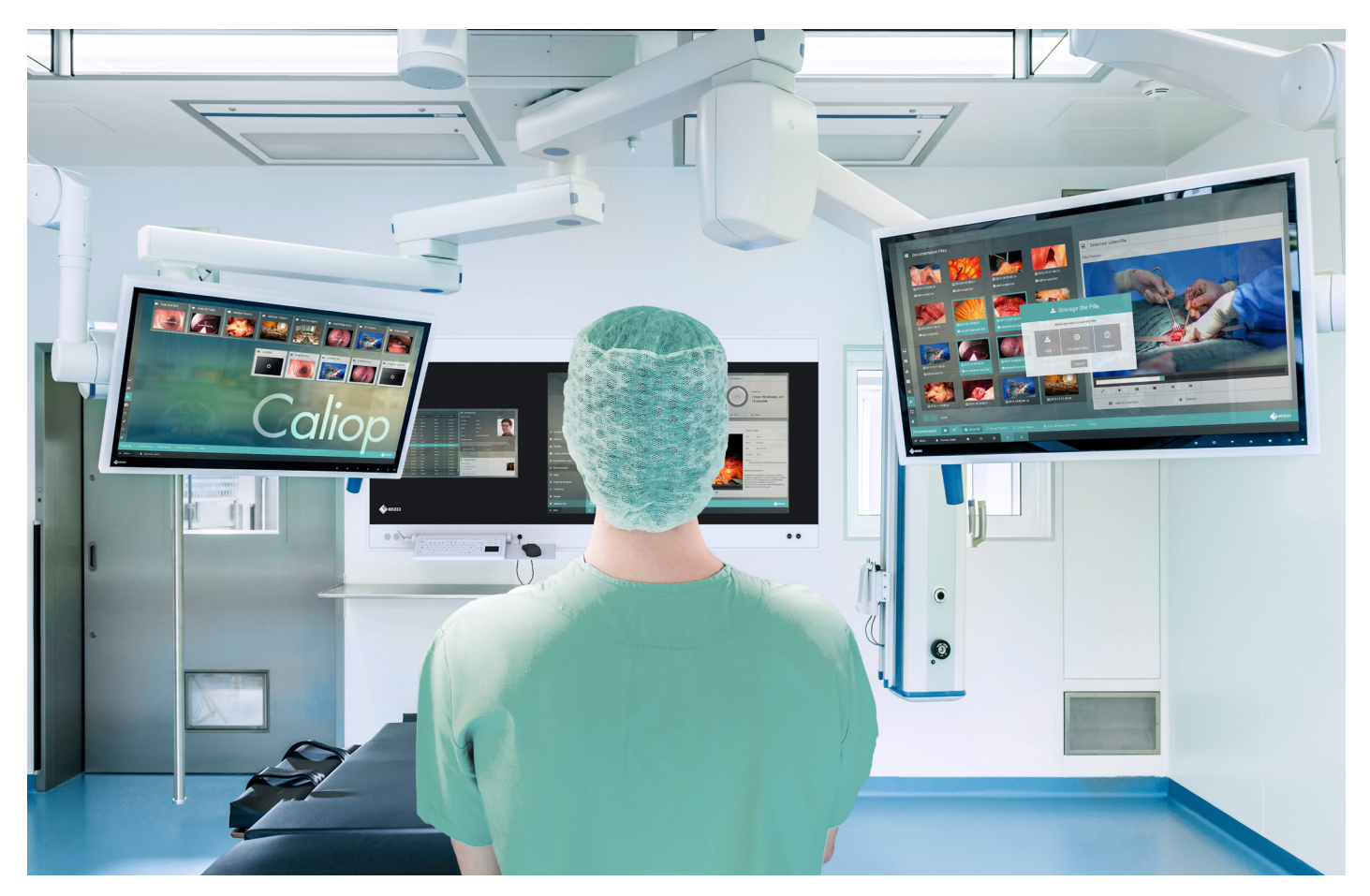

# Integrationssoftware zur Abbildung von OP-Prozessen auf einer Plattform

#### Übergreifende Integration

CuratOR Caliop sorgt für nahtloses und herstellerunabhängiges Zusammenspiel der angeschlossenen Komponenten im OP. Diese können über die intuitiv bedienbare Benutzeroberfläche schnell und zentral verwaltet werden. Darüber hinaus bietet Caliop umfassende Videomanagement Funktionen und ermöglicht eine präzise Planung von Arbeitsabläufen.

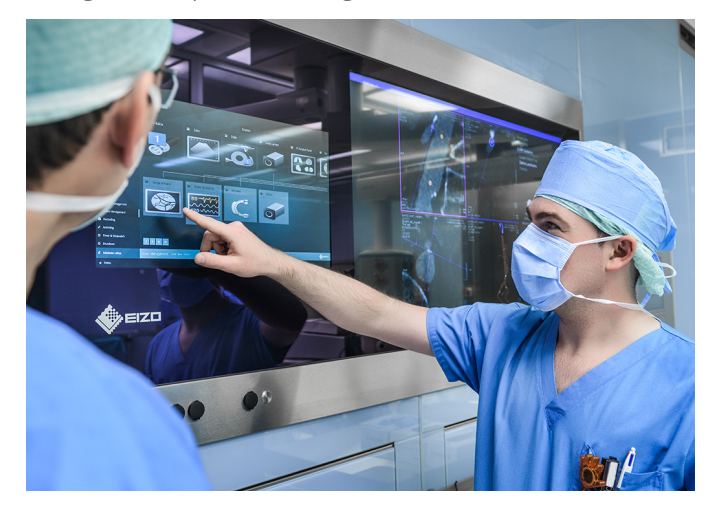

#### Modularer Aufbau

Die Software Caliop besteht aus verschiedenen Elementen, die je nach Bedarf separat erworben werden können. In den Elementen sind die einzelnen Funktionseinheiten der Software, die Module, sinnvoll zusammengefasst. Dadurch kann Caliop einfach an die jeweiligen Anforderungen vor Ort angepasst und bei Bedarf nachträglich erweitert werden.

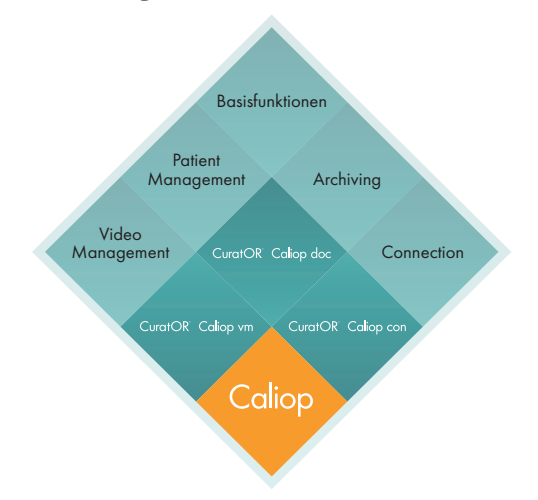

# **CuratOR Caliop**

#### Basisfunktionen

Unabhängig von den installierten Elementen besitzt Caliop eine Reihe von Grundfunktionen, welche die Abläufe im OP unterstützen. Zum Beispiel das konfigurierbare Dashboard, Stopp- und Zeitschaltuhren sowie die Anzeige von laufenden Prozessen mit dem jeweiligen Status. Das Design der Benutzeroberfläche kann nach Wunsch im Dashboard ausgewählt werden.

#### Video Management (Caliop vm)

Zusätzlich zu den Caliop Basisfunktionen ermöglicht Caliop vm die Verwaltung aller verfügbaren Videoquellen. Übersichtlich und mit Vorschaubild (oder wahlweise einem fest eingestellten Bild ) werden alle an die EIZO Medientechnik angeschlossenen Bild- und Videoquellen angezeigt. Außerdem werden die angeschlossenen Anzeigeelemente wie z.B. externe Monitore sowie die jeweils verfügbaren Layouts dargestellt. Per Mausklick oder Touch kann eine Videoquelle ausgewählt und einem Wunschmonitor bzw. Layout zugeordnet werden. Eine bestehende Verbindung wird visuell angezeigt. Über Schaltfelder zur Skalierung kann die Größe der gezeigten Quellen und Ziele variiert werden.

### Dokumentation und Archivierung (Caliop doc)

Caliop doc ermöglicht die Dokumentation und Archivierung aller verfügbaren Videoquellen. Das Modul Patient Management ermöglicht das Verwalten einer Patientenliste. Patienten können entsprechend der vorhandenen Daten angelegt werden. Im Modul Video Management werden die zur Verfügung stehenden Aufzeichnungsgeräte angezeigt. Über Schaltflächen lässt sich die Aufzeichnung der zugewiesenen Videoquellen starten und stoppen. Zusätzliche Schaltflächen dienen z. B. der Erstellung von Schnappschüssen während einer Aufnahme. Das Modul Archiving zeigt alle entstandenen Aufnahmen an. Dies kann in unterschiedlichen Ansichten erfolgen, auch Filter können gesetzt werden. Aus dieser Liste der entstandenen Aufnahmen lassen sich nun per Mausklick oder Touch die zu archivierenden Aufzeichnungen auswählen und gesondert anzeigen.

#### Connection (Caliop con)

Mit Caliop con wird die Anbindung der Software an DICOM Worklist und PACS sowie HL7 ADT/ORU realisiert. Das Modul Connection ermöglicht die Integration von Caliop doc in das klinische Informationssystem. Patientendaten stehen daher ohne Medienbruch in Caliop zur Verfügung. Somit lassen sich aufgezeichnete Videos und Snapshots mit den Patientendaten des klinischen Informationssystems verknüpfen und archivieren. Die Anbindung über DICOM Worklist und HL7 ADT/ Infrastruktur des Krankenhauses. Der Export der intraoperativ-ORU unterstützt den Abruf von Patientendaten aus der ITerzeugten Aufnahmen erfolgt mittels DICOM Storage. Zusätzlich dazu besteht die Möglichkeit, auch nicht medizinische Archive .anzubinden

#### Spezifikationen

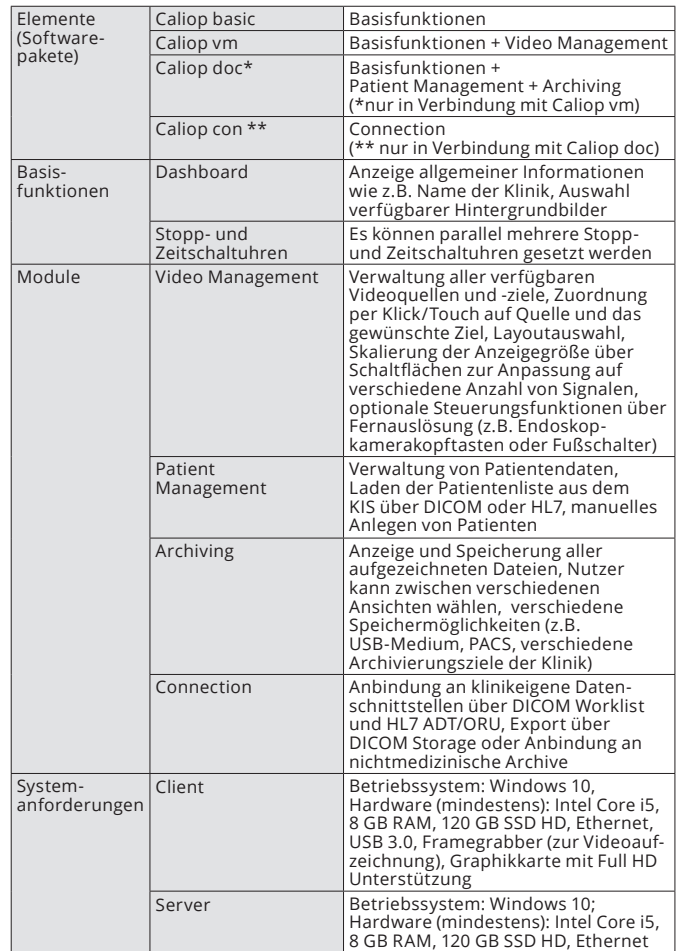

### **Caliop Software Architektur**

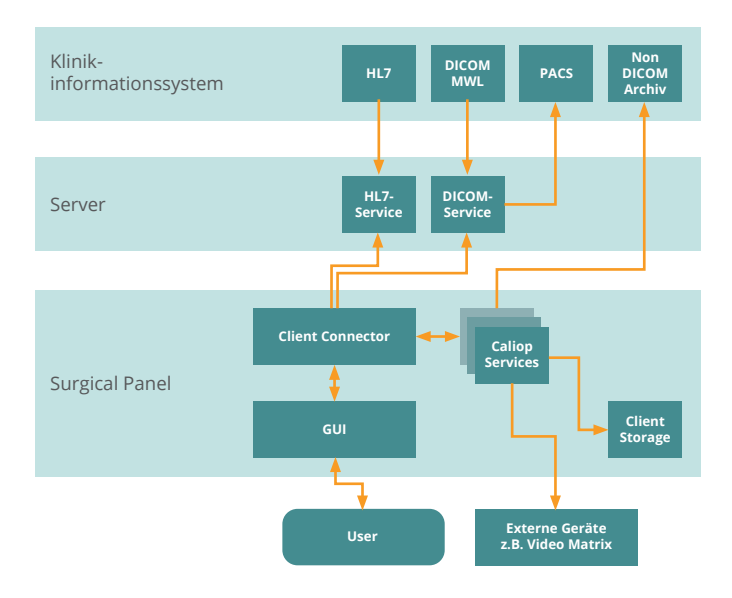

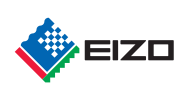

dern. DICOM ist ein eingetragenes Warenzeichen der National Electrical Manufacturers Association für seine Stand-<br>ardpublikationen zur digitalen Kommunikation medizinischer Informationen. Alle anderen Namen von Unternehmen Stand seine für Association Manufacturers eine eingetragene Trattenen der Electrical Manufacturers Association für seine Stand-<br>dern. DICOM ist ein eingetragenes Warenzeichen der National Electrical Manufacturers Associati EIZO, das EIZO Logo und CuratOR sind eingetragene Warenzeichen der EIZO Corporation in Japan und in weiteren Län-Vorankündigung geändert werden.